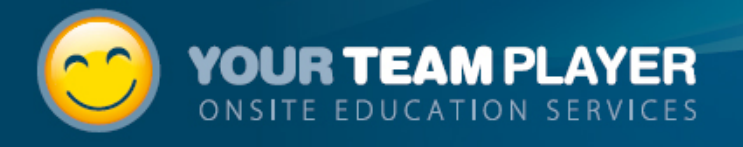

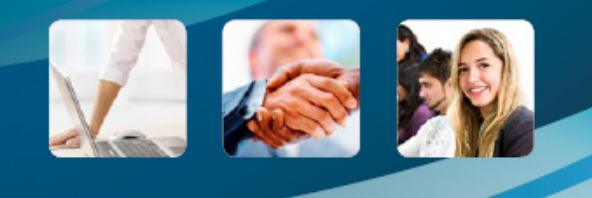

# Your Team Player Course Summary

#150 - Data Warehousing with SAS DI Studio

## **YourTeamPlayer**

Admin

-

### **This document contains:**

Welcome to the team Course Topics Course Logistics Terms and Conditions

> © 2010 TeamPlayer Pty Ltd 1300 340 098 or (Mobile) 0408 054 893 info@yourteamplayer.com

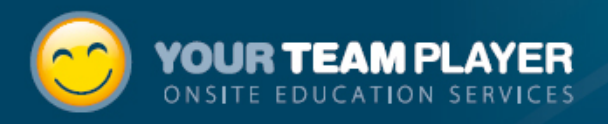

Thank you for visiting TeamPlayer onsite education website [\(www.YourTeamPlayer.com](http://www.yourteamplayer.com)) and constructing your own customised course.

This proposal outlines your course topics and delivery details. Admin info@yourteamplayer.com can access these details at www.YourTeamPlayer.com at any time. From the website, you can make any changes you like, copy this course, create new ones and reproduce this document at your own discretion.

All our training offerings are designed to be conducted at your premises and can be entirely customised to use your own data and business scenarios. Our trainers are highly experienced professionals and have a broad range of practical experience.

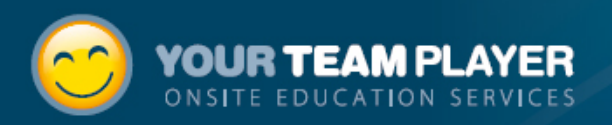

## Course Summary

## **#150 - Data Warehousing with SAS DI Studio**

What name would you like to give to this course? **#150 - Data Warehousing with SAS DI Studio** Your Name **Admin** Your Email Address **info@yourteamplayer.com** Your Daytime phone number **1300 340 098** Approximate date(s) you would like to run this event Approximate Number of Participants **3** Delivery Address

#### **Computing and room facilities**

Where would you like to conduct this training event? **We have a meeting room / Board room of an appropriate size**

What computer facilities would you like to use for this event? **We would prefer to use our own computers and move them ourselves**

Do you have a SAS 9.2 computing environment we can use for this event? **We can use our existing SAS 'Development or testing' environment**

#### **Provision of Web based Pre requisite testing and summary analysis**

Please provide web based pre requisite testing and a resulting summary analysis for intended participants. **No Thanks**

Please provide web based post-course testing and analysis **No Thanks**

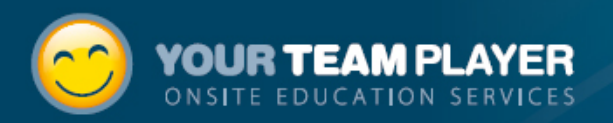

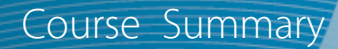

## **Course Topics**

#### SAS® Data Integration Studio

### *SAS® DI Studio - Data Warehouse design & planning*

- How DI Studio fits with the rest of the SAS software suite
- Required SAS 9.2 cmponents to support DI Studio
- Data Warehousing design concepts and techniques
- Common reasons for Data warehouse project failure to avoid

#### *SAS® DI Studio - Change Management*

There are a number of differences in this area between SAS 9.1 and SAS 9.2.

- Change management in DI Studio
- The role of Project repositories
- Setting up your metadata login information to enable change management
- Authorisation requirements in 9.2

#### *SAS® DI Studio - Data sources and Process flows*

- Introduction to creating process flows (jobs) in DI Studio
- Defining source data within DI Studio.
- Defining target data within DI Studio.
- Managing RDBMS and Data Source Metadata with DI Studio

#### *SAS® DI Studio - Transforms to process data*

Splitter/SQL/Sort/Append/Extract transformations and status handling

#### *SAS® DI Studio - Data lookup and validation*

Data Look-up/Data Validation/Table loader transformations and RDBMS considerations

### *SAS® DI Studio - Getting the most from the Expression editor*

- There are many places in SAS DI Studio that allow you to refine or add extra code to create a field or filter in more detail. Without any SAS coding experience, this presents somewhat of a challenge. It is highly recommended you learn some SAS code to be successful with this product, however learning how to get the most out of the expression editor gives you a great start
- Using the expression builder utility to build expressions, new fields and complex filters using SAS software functions and formats
- Conditionally populate data values

#### *SAS® DI Studio - Custom written and advanced Transforms*

- Using the Loop Transform
- Creating your own re-usable Transformations
- Slowly changing dimensions Type II (optional)  $\bullet$

Total approximate delivery time based on selected topics: 3.00 Days. This estimate includes breaks and is based on a 7hr training day

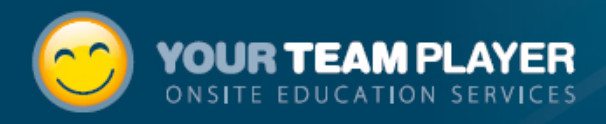

## **Terms and Conditions**

## **Course Cost**

An invoice for the full price of the course (excluding travel expenses) will be raised upon course confirmation and is payable before the course commencement date. If the instructor needs to travel from interstate, any further travel related expenses will be invoiced separately after course completion. These expenses will be under the levels set out in current [ATO rulings](http://law.ato.gov.au/atolaw/view.htm?docid=txd/td200818/nat/ato/00001).

## **Course Cancellation Policy**

Cancellations up to 2 weeks prior to the event will be refunded in full. Any expenses incurred by TeamPlayer within 2 weeks of the event will be deducted from any refunded amounts. Any cancellations one business day prior or on the day of the event will not be refunded.

### **What happens next**

Upon booking your course. An invoice will be raised (excluding travel expences) and sent to you via email along with a link to authorise our client services document online via EchoSign. The document has been specifically designed to provide you with assurances YourTeamPlayer respects your intellectual property, software licences, confidential information and so forth.

After we receive authorisation and payment. We will send you or the students a confirmation email containing all the course details and make all the necessary arrangements for your course.